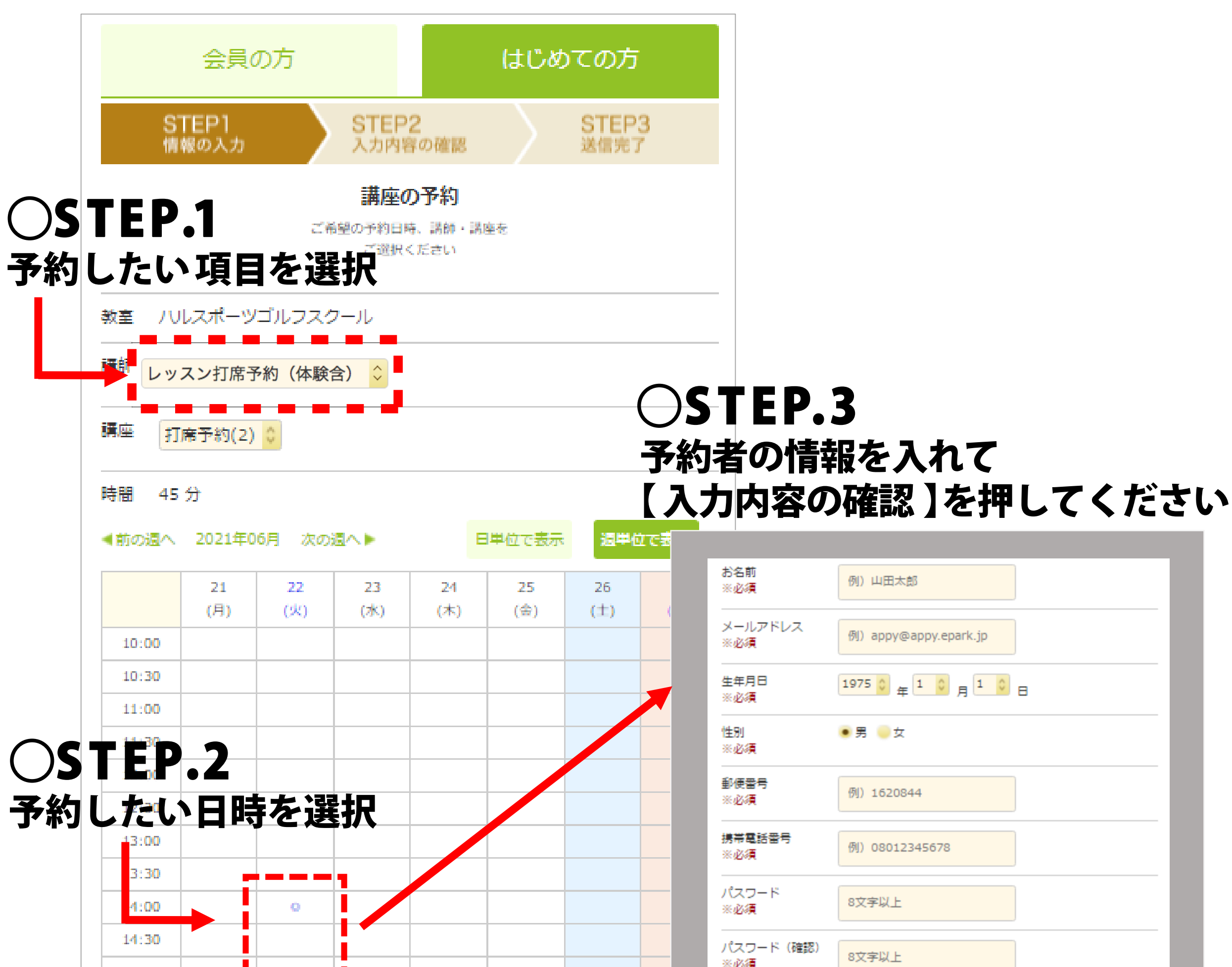

## HPからの新規予約の方法が下記となります。 【レッスンの打席予約(体験含)】【レッスン打席(キッズ)】【試打予約】の 3つから選んで予約をお願いいたします。

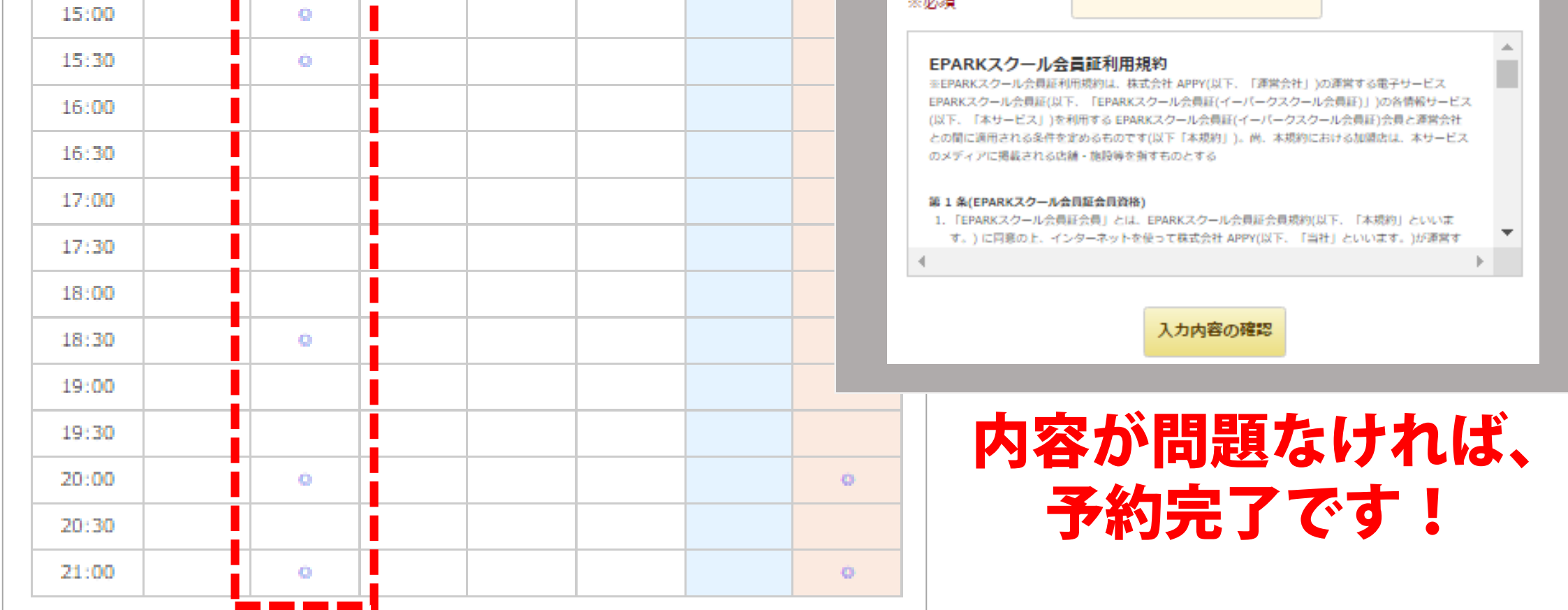